# **CORONAVIRUS COVID-19**

# La téléconsultation ouverte aux sages-femmes

### **Sage-femme**

Le gouvernement encourage la téléconsultation dans le cadre de la gestion du COVID-19. Elle constitue ainsi à la fois une réponse pour la continuité des soins et de l'activité des professionnels de santé et pour limiter les risques de propagation du coronavirus au sein des cabinets libéraux.

Cette prise en charge ambulatoire a vocation à être organisée par les professionnels de santé habituels des patients sur la base des lignes directrices et recommandations diffusées par le Ministère de la Santé.

À cette fin, un décret imminent ouvrira aux sages-femmes l'accès à la téléconsultation et sa prise en charge par l'Assurance Maladie.

La téléconsultation (acte de consultation à distance) permet dans ce contexte, d'assurer la prise en charge à domicile de vos patientes.

Dans le cadre de la téléconsultation, 3 grands types de fonctionnalités indépendantes sont mises en œuvre :

- 1- Une solution de vidéo transmission
- 2- Une solution de facturation
- 3- Une solution de paiement

En optionnel, une fonction de rendez-vous en ligne.

Ces trois fonctionnalités peuvent être offertes par des industriels différents, ou réunies, en totalité ou partie, par un acteur.

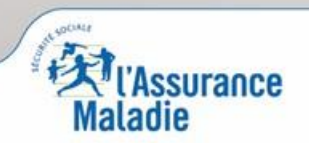

La santé progresse avec vous

#### **Facturer l'acte de téléconsultation**

Le téléservice ADRi facilite la facturation de l'acte de téléconsultation  $<sup>(1)</sup>$ .</sup>

- Si la patiente est connue, les données administratives nécessaires à la facturation sont présentes dans votre dossier patient. Ces données sont fiabilisées par le téléservice ADRi lors de la FSE.
- Si la patiente n'est pas connue, le NIR (numéro de Sécurité Sociale) et la date de naissance du bénéficiaire <sup>(2)</sup> permettent d'acquérir via ADRi les données nécessaires à la facturation.

#### **Lors de l'élaboration de la feuille de soins électronique**

- $\rightarrow$  Sélectionner l'acte TCG (cf. exemples ci-dessous) :
- $\rightarrow$  Pour votre patiente, bénéficiant d'une exonération au titre de l'assurance maternité (du 1<sup>er</sup> jour du 6<sup>e</sup> mois de grossesse au 12<sup>e</sup> jour après la date d'accouchement) :
	- cocher la case « maternité » ;
	- indiquer aussi la date présumée d'accouchement ou si l'enfant est né, la date d'accouchement.
- $\rightarrow$  Hors période d'exonération, sélectionner l'exonération de type « soins particuliers exonérés » (exo div, valeur 3) ;
- $\rightarrow$  Le mode tiers payant sur la part AMO peut être sélectionné;
- $\rightarrow$  En cas de hors tiers payant, tous les moyens de paiement peuvent être choisis : paiement en ligne, virement instantané, chèque adressé par le patient, etc.

<sup>(1)</sup> Si vous ne disposez pas d'ADRi, vous pouvez utiliser Infopatient sur amelipro pour récupérer ces données et les saisir dans votre logiciel. *(2) S'ils ne sont pas connus, renseigner par défaut le rang de naissance à « 1 » et le code régime AMO à « 01 – régime général ».*

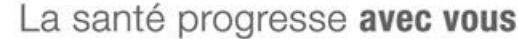

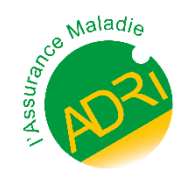

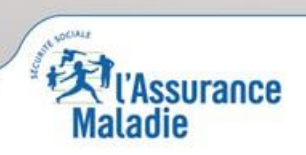

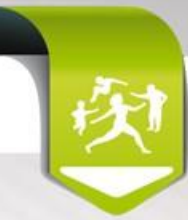

## **L'acte de téléconsultation Code prestation Prix unitaire** TCG Téléconsultation Métropole DROM **25 € 27,30 €**

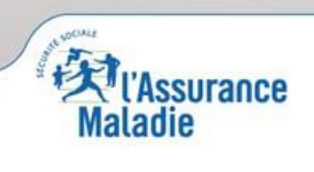